## **Schematische Darstellung Ampel**

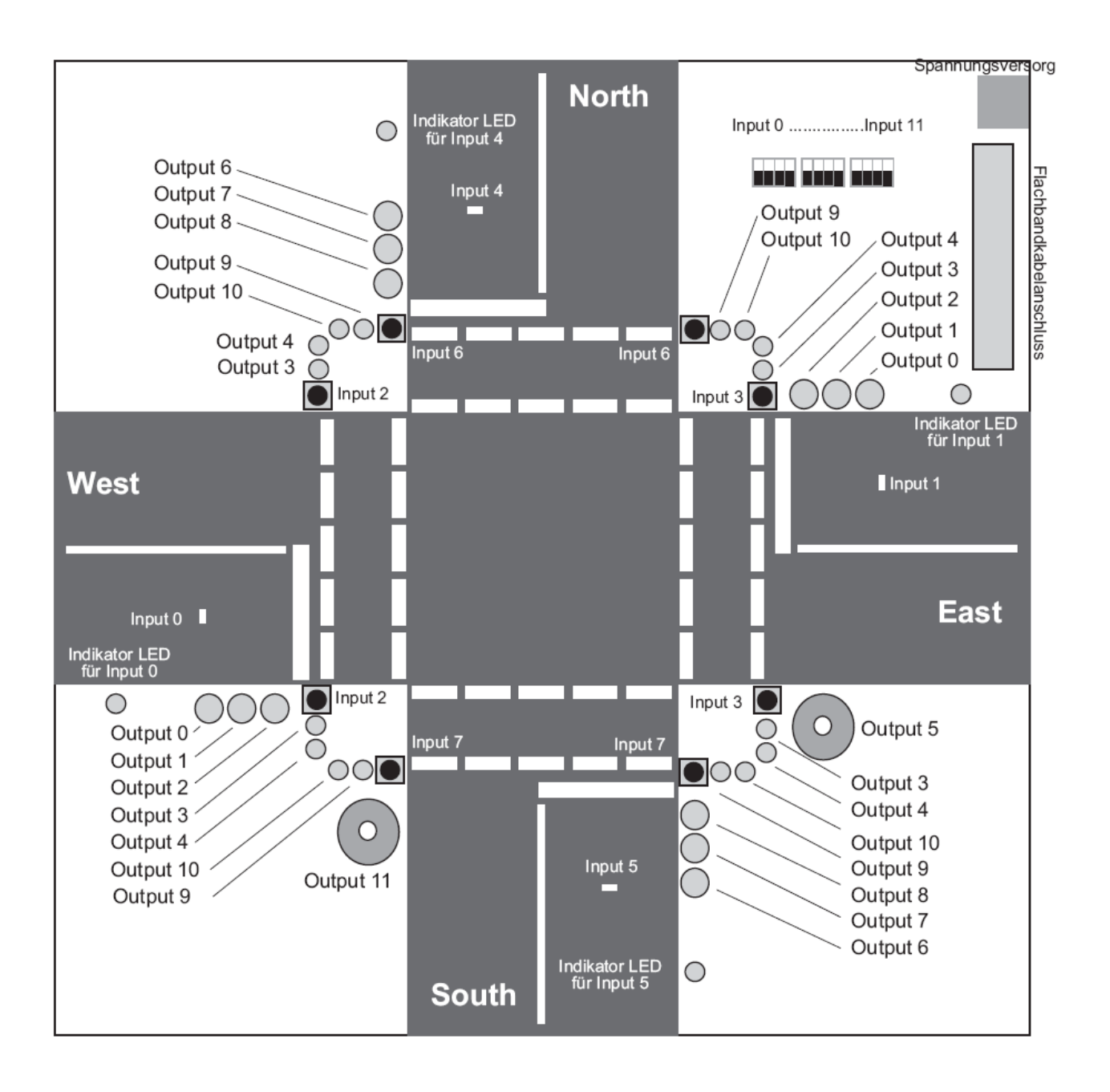

### **Aus Handbuch W&T, www.wut.de**

## **Schalten mehrerer Outputs gleichzeitig**

Um mehrere Outputs zeitgleich zu schalten, stellt das Web-IO ein Kommando zur Verfügung, das über eine Hexadezimalzahl festlegt, welche Outputs gesetzt werden sollen. GET /outputaccess?PW=&State=0001& setzt zum Beispiel Output 0 auf ON und alle anderen Outputs auf OFF. Letztlich stehen die Bits 0-11 der hexadezimalen Zahl für die Outputs 0-11. Um zu bestimmen welche Outputs gesetzt werden sollen, muss also bei einer 12stelligen Dualzahl (Binärzahl) das jeweilige Bit auf 1 für einen eingeschalteten Output und auf 0 für einen ausgeschalteten Output gesetzt werden.

Diese Dualzahl muss dann in eine hexadezimale Zahl umgerechnet werden, um sie in den Kommandostring einzusetzen. Da die Syntax der Kommandostrings 4stellige hexadezimale Zahlen vorschreibt, eine 12stellige Dualzahl aber nur 3 Stellen hexadezimal ergibt, wird dem errechneten Wert einfach eine 0 vorangestellt.

#### **Eine kleine Auffrischung der Zahlensysteme**

In der Computertechnik arbeitet man mit Bits und Bytes, also eigentlich im dualen- oder auch binären Zahlensystem. Duale Zahlen sind für den Menschen leider sehr unübersichtlich. Wer erkennt schon auf Anhieb, dass dual 110001110101 = dezimal 3189 ergibt?

Da man jeden Input bzw. Output des Web-IO als eine Stelle einer 12-stelligen Binärzahl sehen muss, ist es unausweichlich, sich noch einmal mit dieser Materie zu beschäftigen.

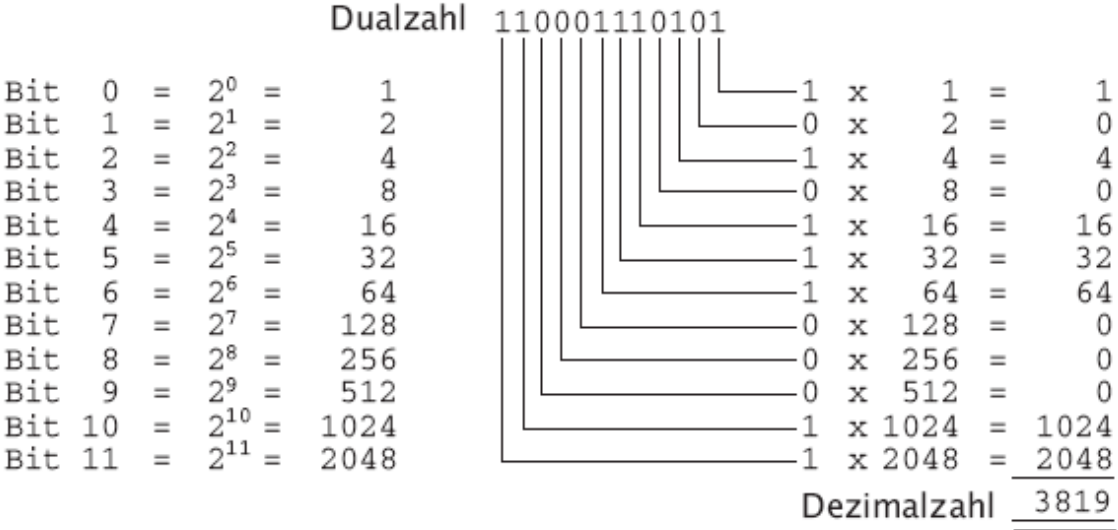

Das Umrechnen von Dual- in Dezimal-Zahlen ist nicht schwierig. Dennoch fehlt die spontane Zuordnung zwischen gesetzten Outputs und dem Dezimalwert. Deshalb werden dort, wo der Mensch mit Bits und Bytes jonglieren muss, hexadezimale Zahlen verwendet.

Bei hexadezimalen Zahlen kann die Wertigkeit jeder Stelle durch 15 verschiedene Ziffern dargestellt werden. Da unser dezimales Zahlensystem nur Ziffern von 0 ... 9 kennt, wurde das heaxdezimale System um die Buchstaben A ... F erweitert.

A =10, B=11, C=12, D=13, E=14, F=15.

Hier noch mal etwas übersichtlicher.

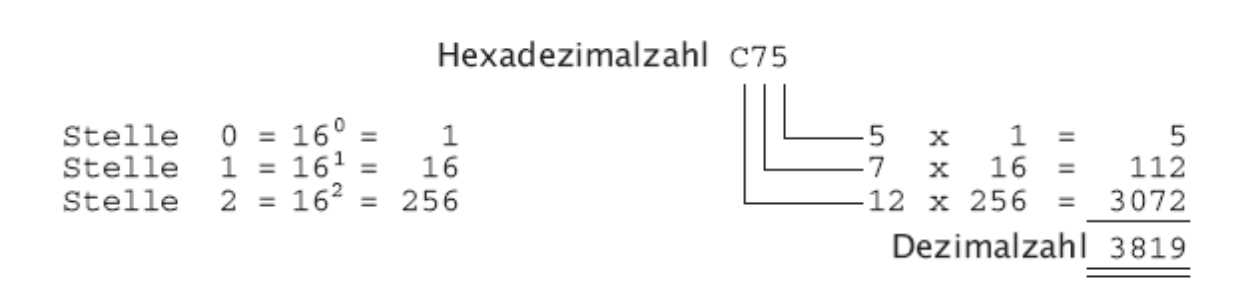

Auf den ersten Blick macht die Benutzung des hexadezimalen Zahlensystems die Darstellung der Inputs und Outputs nicht einfacher.

Aber schauen wir einmal genau hin. Jede Stelle der hexadezimalen Zahl ist eine Potenz zur Basis 16 multipliziert mit der Ziffer. 16 wiederum ist die 4. Potenz von 2, also 24. Jede Stelle des hexadezimalen Zahlensystems lässt sich deshalb durch Addition der 2er Potenzen 2<sup>0</sup> bis 2<sup>3</sup> errechnen.

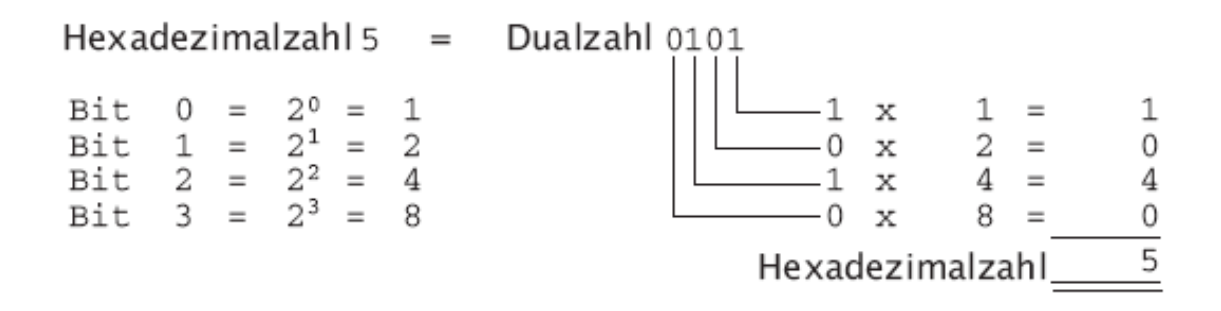

Zerlegt man nun eine Dualzahl mit der niedrigsten Stelle beginnend in Vierbit-Bereiche, kann man mit wenig Aufwand zwischen Dualzahlen und hexadezimalen Zahlen umrechnen.

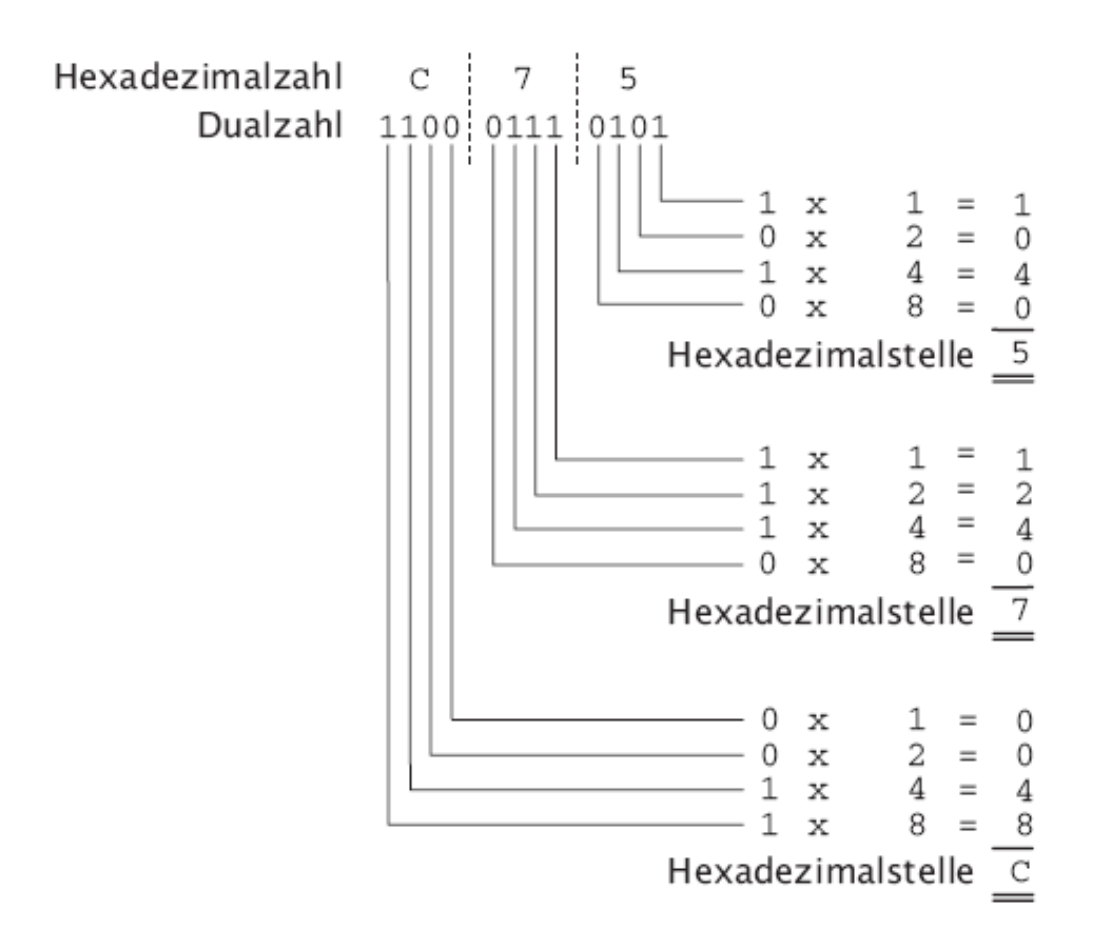

Mit etwas Übung lässt sich das bequem im Kopf rechnen.

# Kommandostrings für das W&T Web I/O

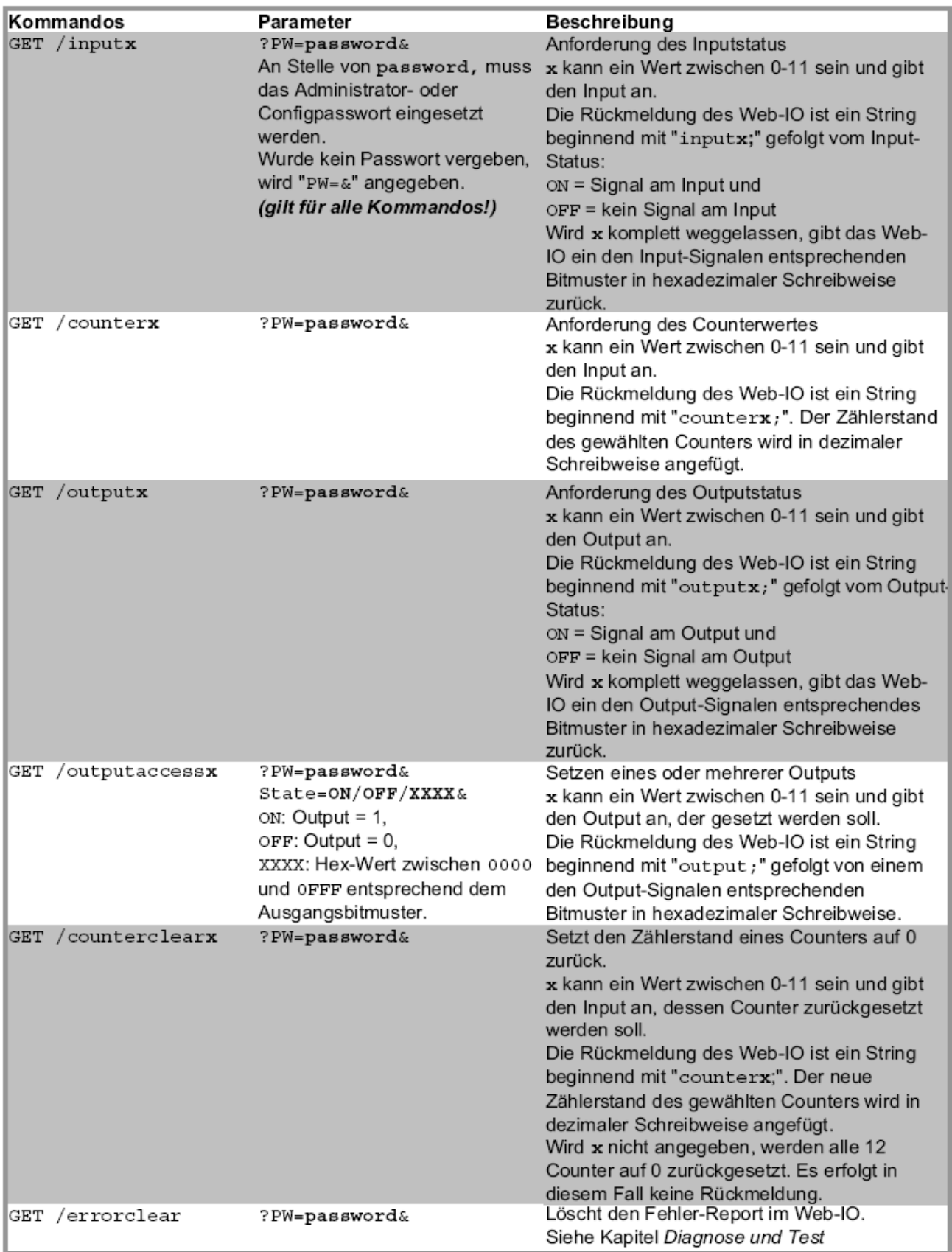